## Fichier:Deboucher son extrudeur hqdefault.jpg

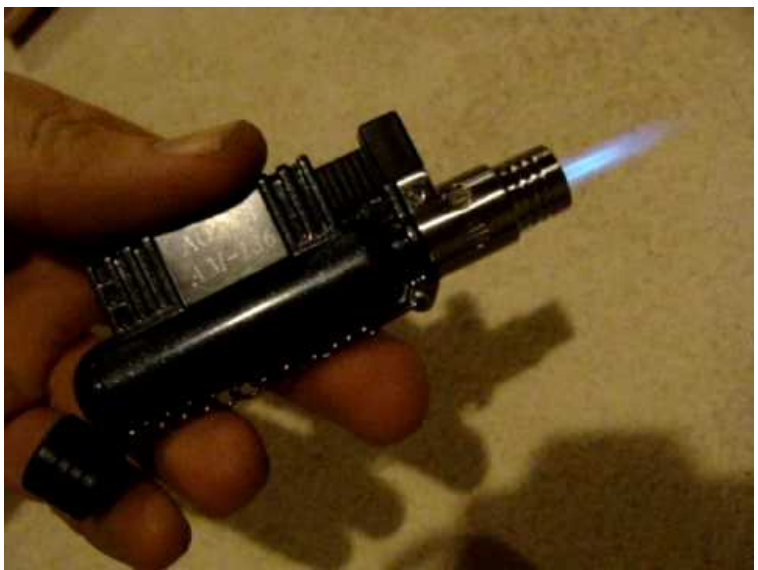

Pas de plus haute résolution disponible.

[Deboucher\\_son\\_extrudeur\\_hqdefault.jpg](https://wikifab.org/images/5/55/Deboucher_son_extrudeur_hqdefault.jpg) (480 × 360 pixels, taille du fichier : 12 Kio, type MIME : image/jpeg) File uploaded with MsUpload on [Spécial:AjouterDonnées/Tutorial/TestUploadPage](https://wikifab.org/wiki/Sp%25C3%25A9cial:AjouterDonn%25C3%25A9es/Tutorial/TestUploadPage)

## Historique du fichier

Cliquer sur une date et heure pour voir le fichier tel qu'il était à ce moment-là.

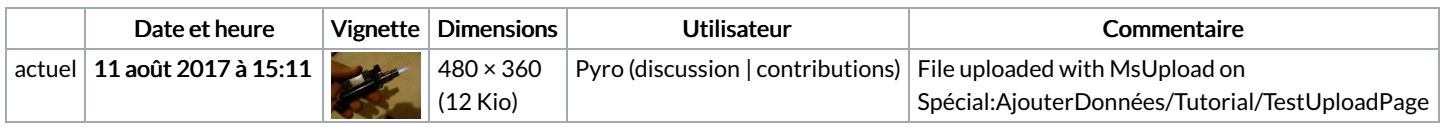

Vous ne pouvez pas remplacer ce fichier.

## Utilisation du fichier

Le fichier suivant est un doublon de celui-ci (plus de [détails](https://wikifab.org/wiki/Sp%25C3%25A9cial:Recherche_fichier_en_double/Deboucher_son_extrudeur_hqdefault.jpg)) :

[Fichier:Deboucher](https://wikifab.org/wiki/Fichier:Deboucher_l_extrudeur_de_la_Delta_hqdefault.jpg) l extrudeur de la Delta hqdefault.jpg

La page suivante utilise ce fichier :

[Deboucher](https://wikifab.org/wiki/Deboucher_son_extrudeur) son extrudeur